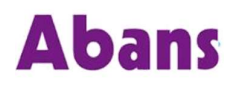

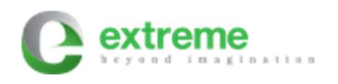

# SCM to ExtremeWeb (Buyabans) Integration

# API Specification Document

Version 1.16

11-Apr-2023

### Table of Contents

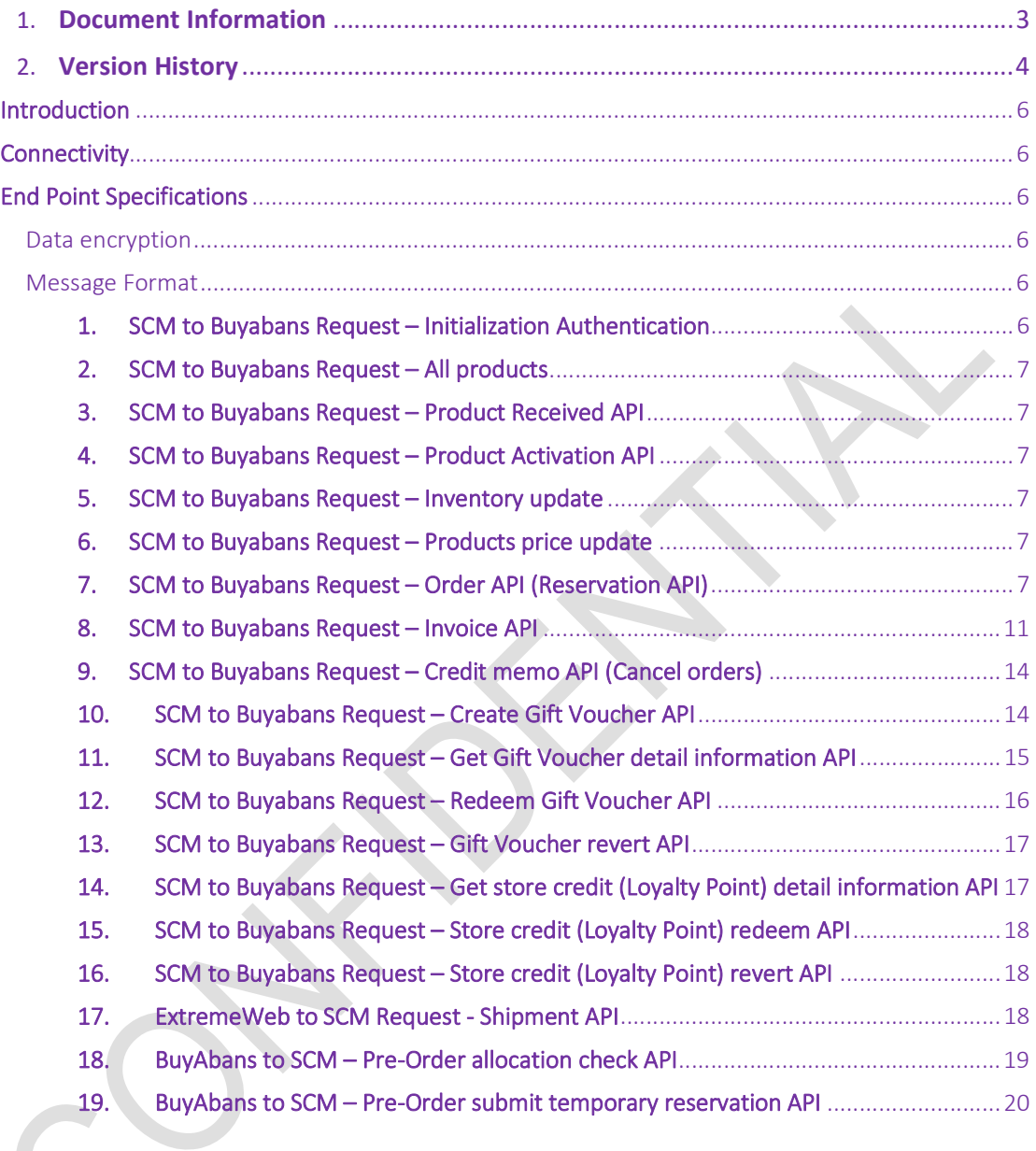

# Document Information

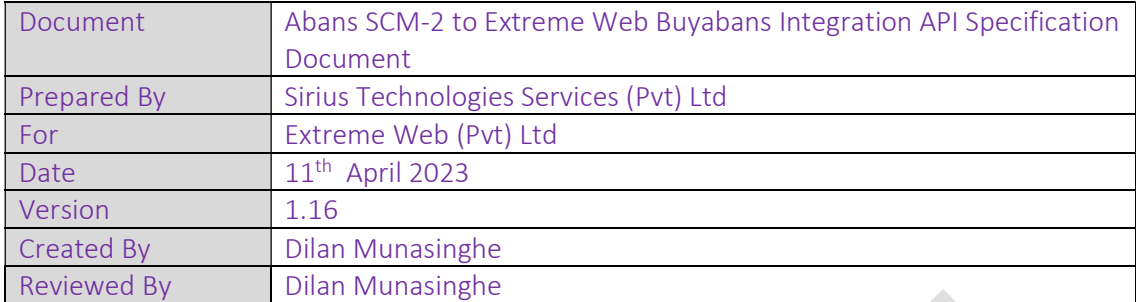

# Version History

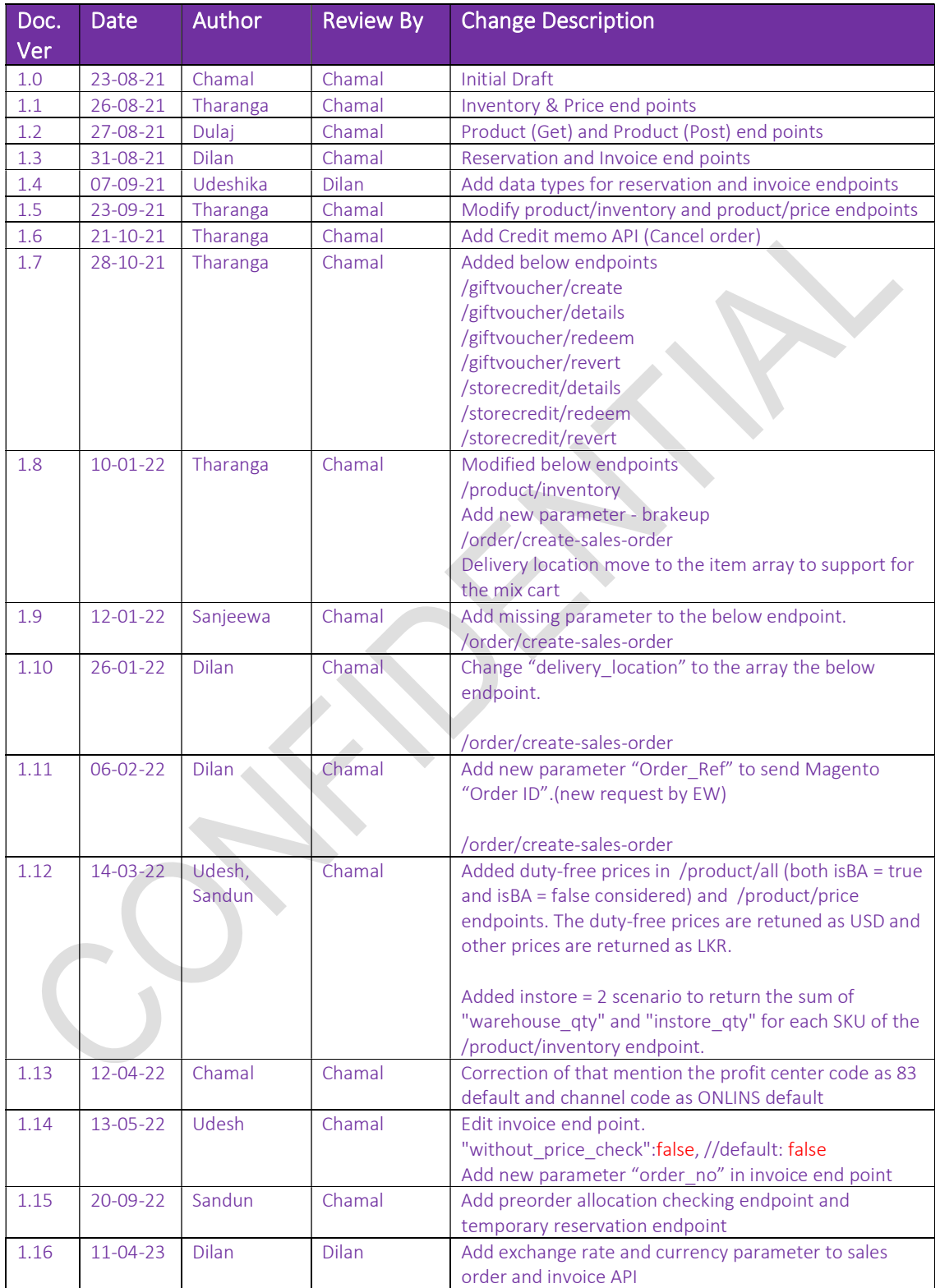

#### CONFIDENTIAL INFORMATION

The information contained herein is the sole property of Abans. This document contains CONFIDENTIAL information that is produced solely for the benefit of the receiving party named on the front page of this document. The recipient should keep all information contained herein strictly confidential, and on no account should the information, either in whole or in part, be used, sold, transferred, copied, translated, reproduced or transmitted in any form or by any means, electronic or mechanical, or disclosed or disseminated to any third party, without the express written permission of Abans.

### **Introduction**

The purpose of this document is to share the API specifications of the "Abans" SCM-2 system with the "Extreme Web" Buyabans e-Commerce website.

#### **Connectivity**

The APIs are exposed over VPN connection and later MPLS.

## End Point Specifications

#### Data encryption

Encryption method is JSON Web Token (JWT) with RSA encryption. As per encryption technique it is required to share the Public key as data is encrypted using private key depend on the API call. Message data must be encrypted using the given keys. (Keys will be provided during the integration).

#### Message Format

The request and response messages will be in JSON Format.

#### 1. SCM to Buyabans Request – Initialization Authentication

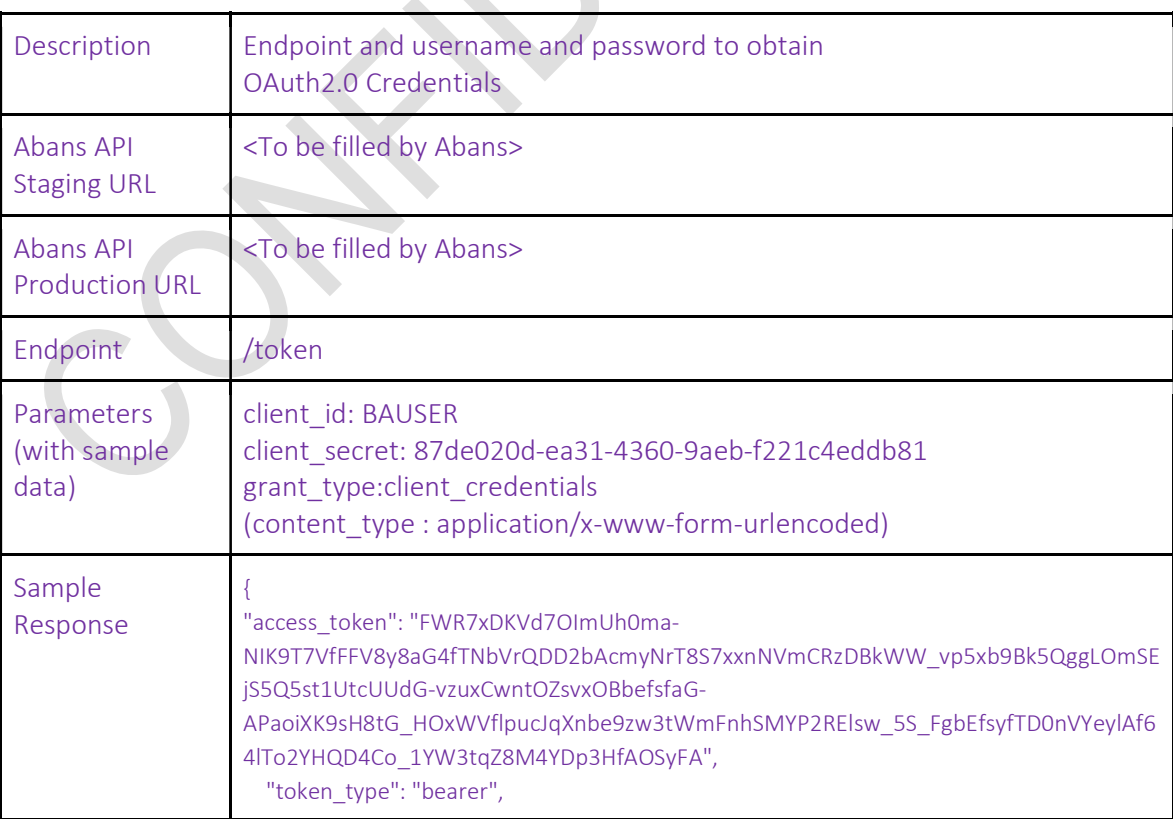

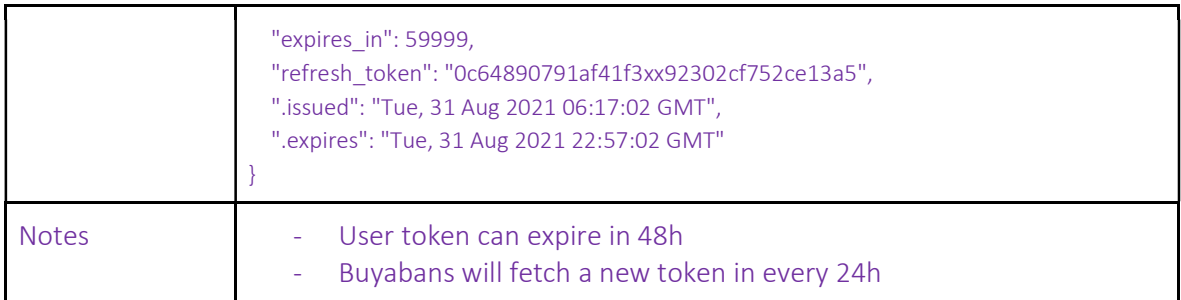

- 2. SCM to Buyabans Request All products
- 3. SCM to Buyabans Request Product Received API
- 4. SCM to Buyabans Request Product Activation API
- 5. SCM to Buyabans Request Inventory update
- 6. SCM to Buyabans Request Products price update
- 7. SCM to Buyabans Request Order API (Reservation API)

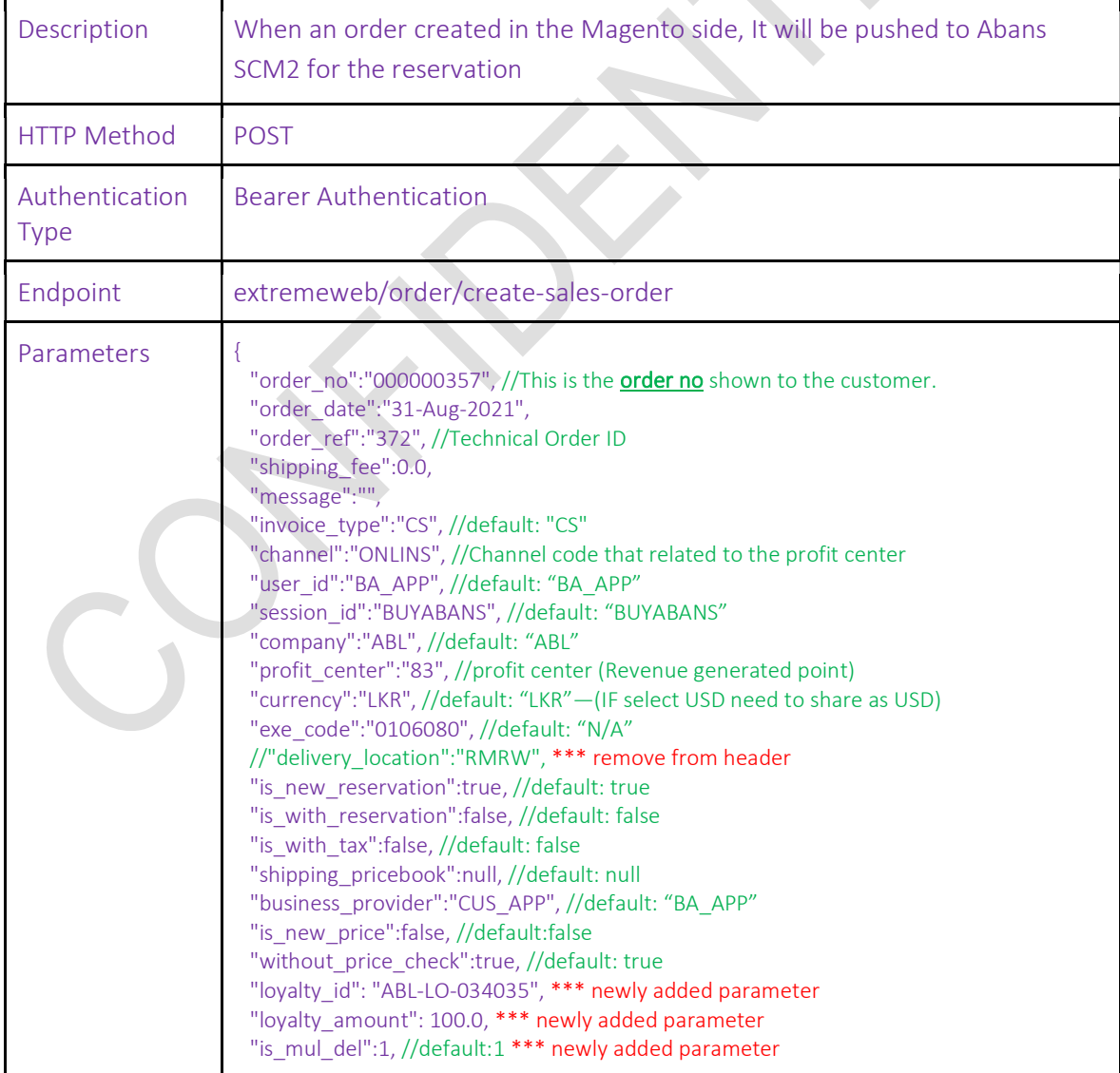

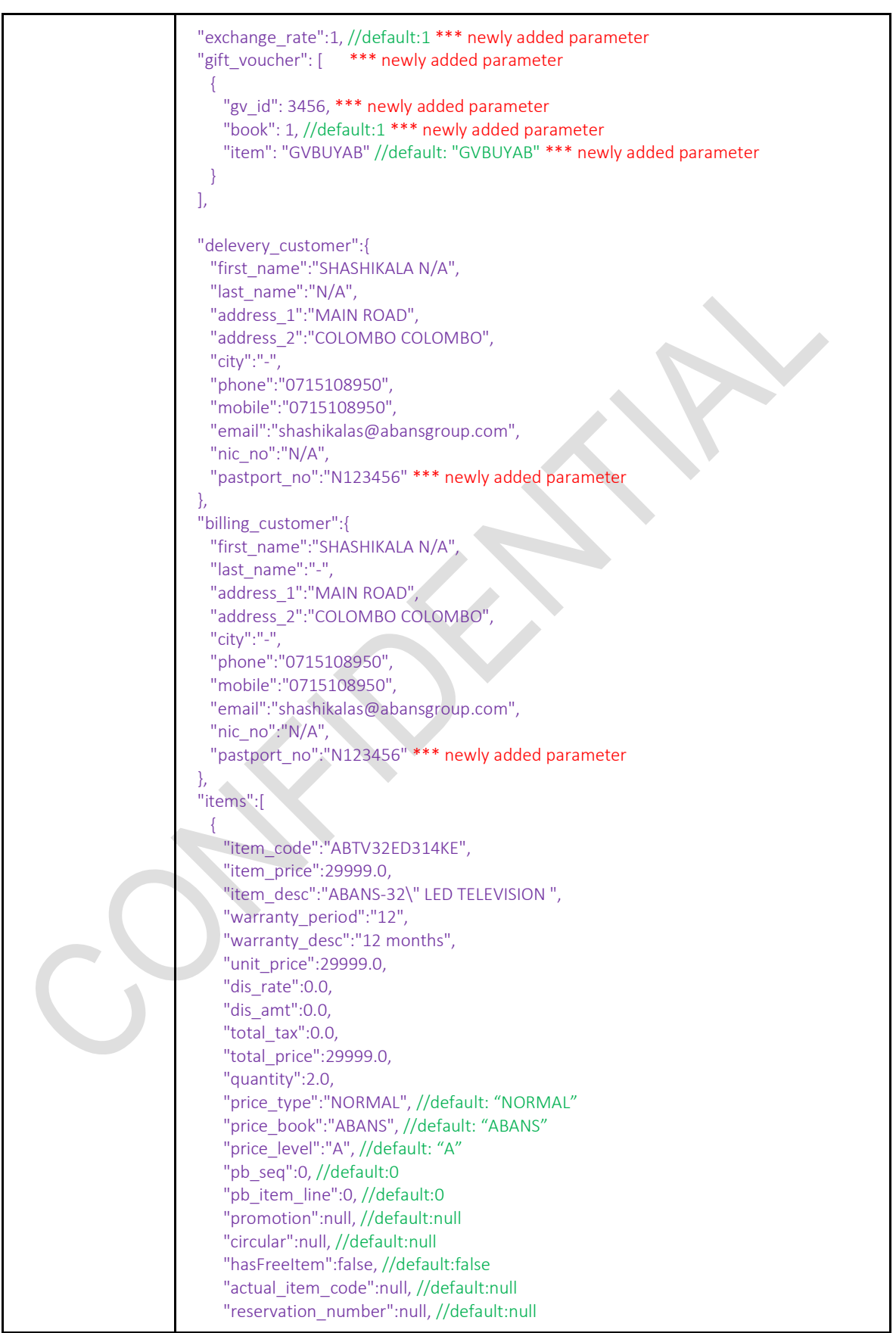

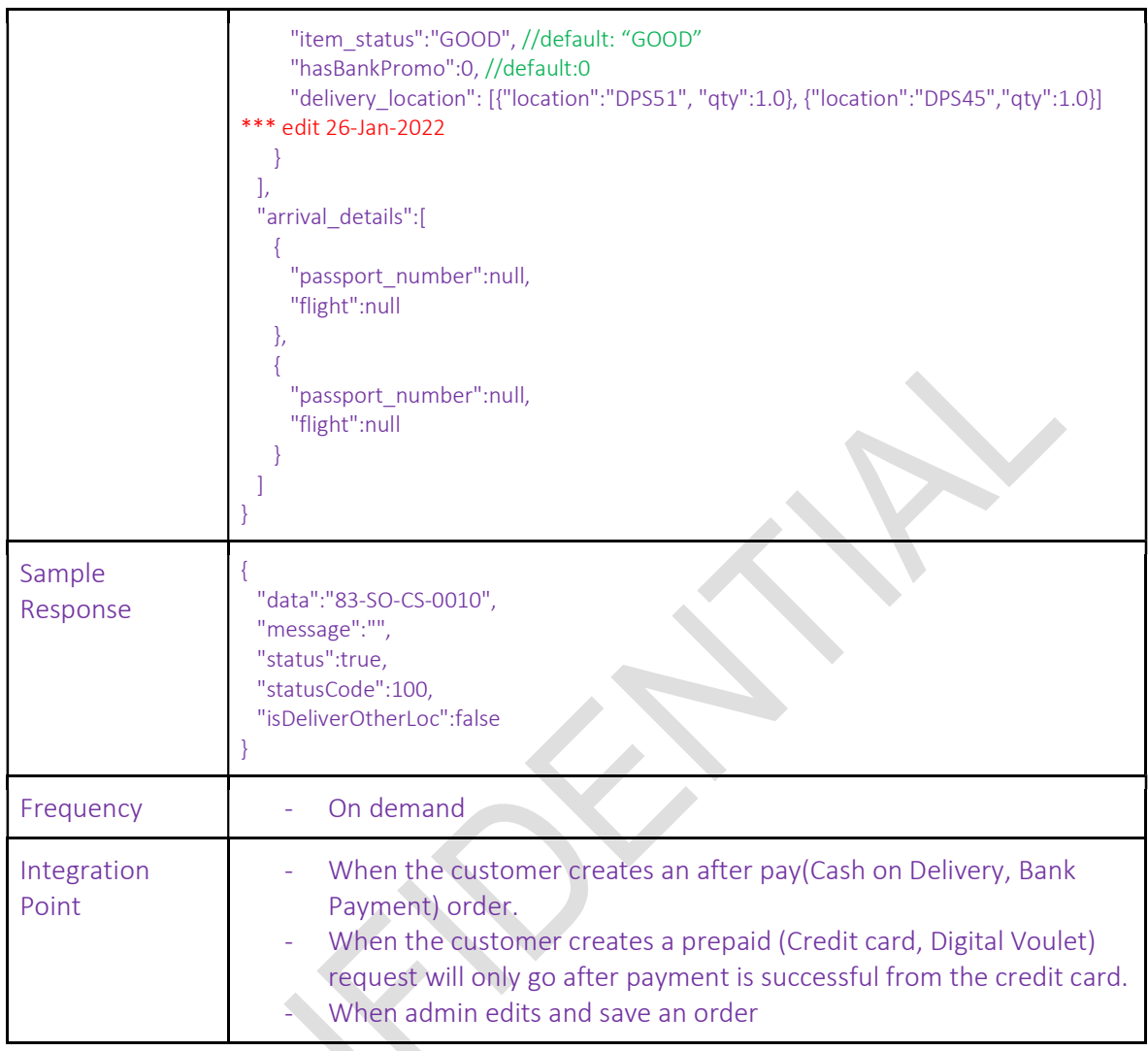

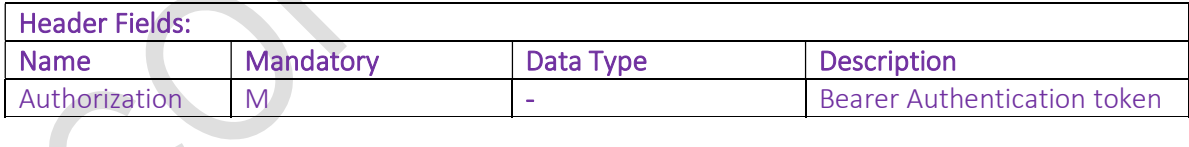

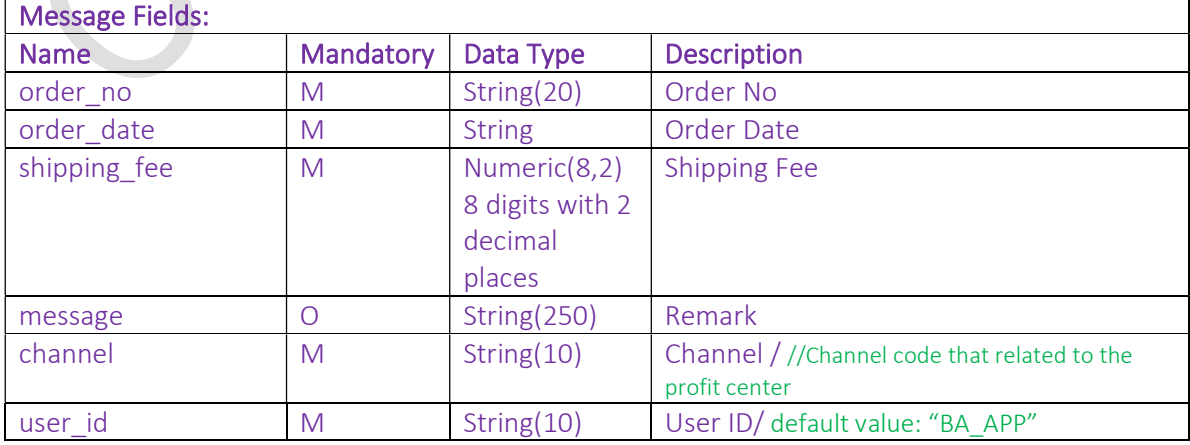

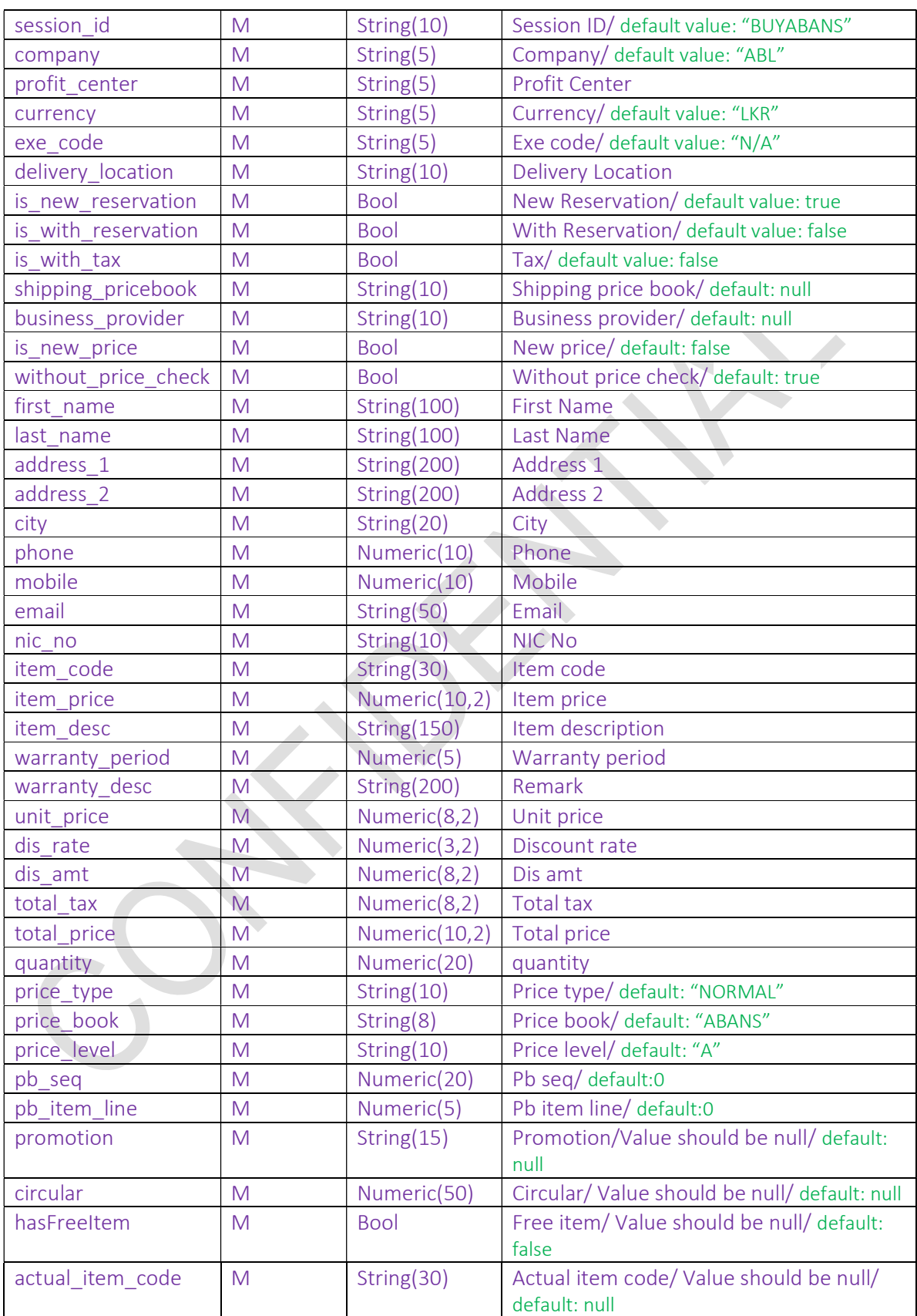

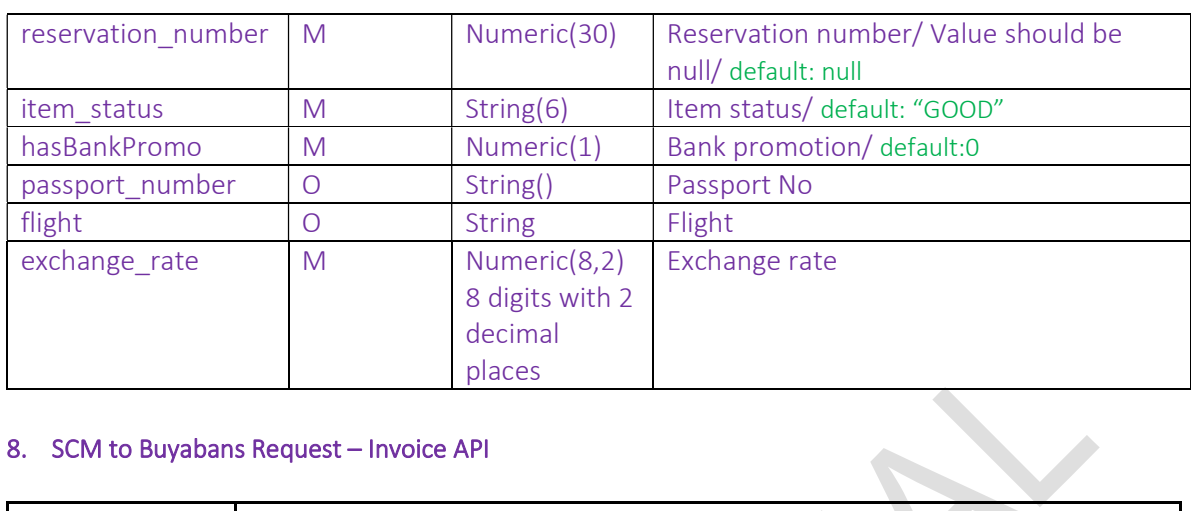

### 8. SCM to Buyabans Request – Invoice API

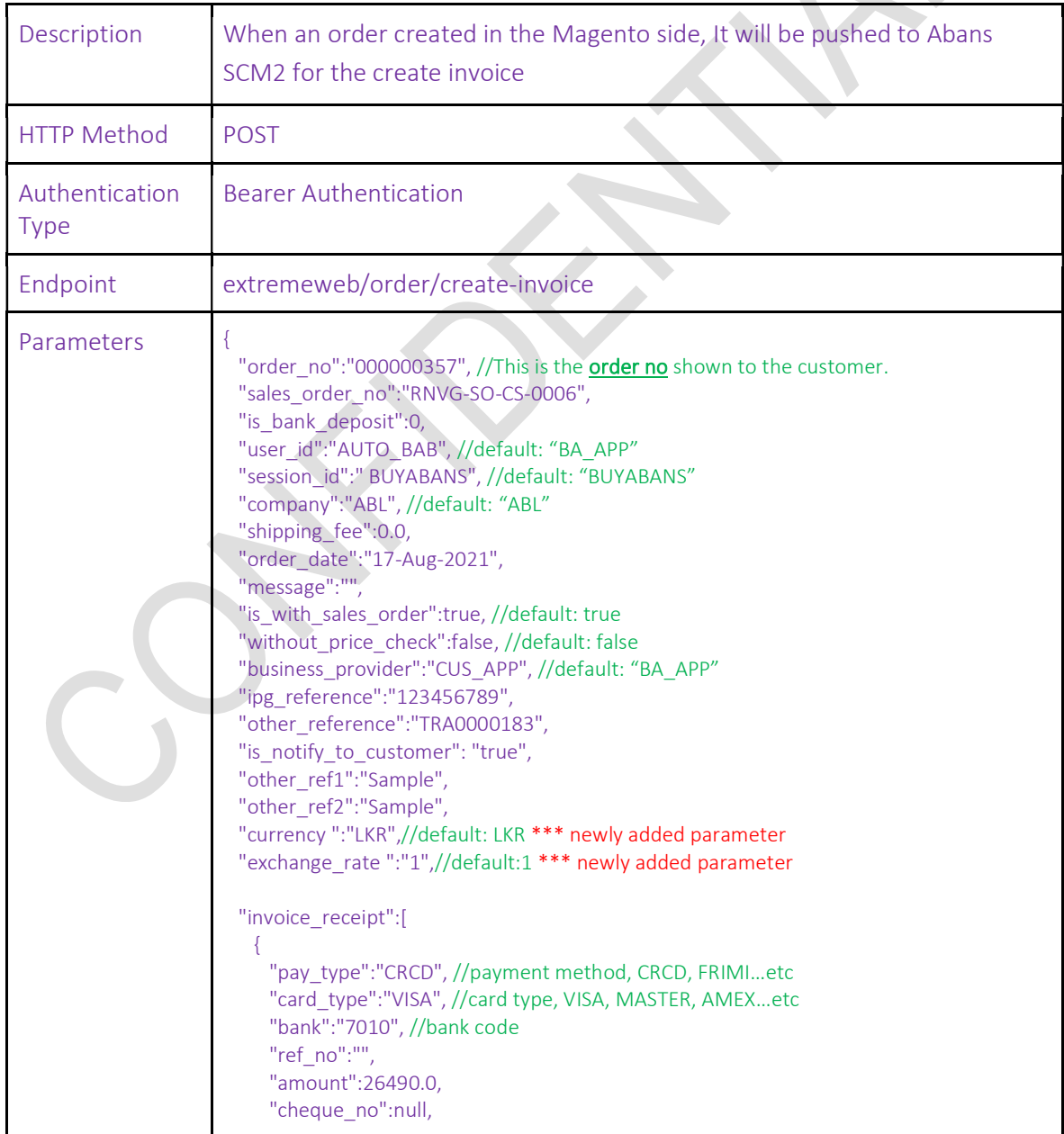

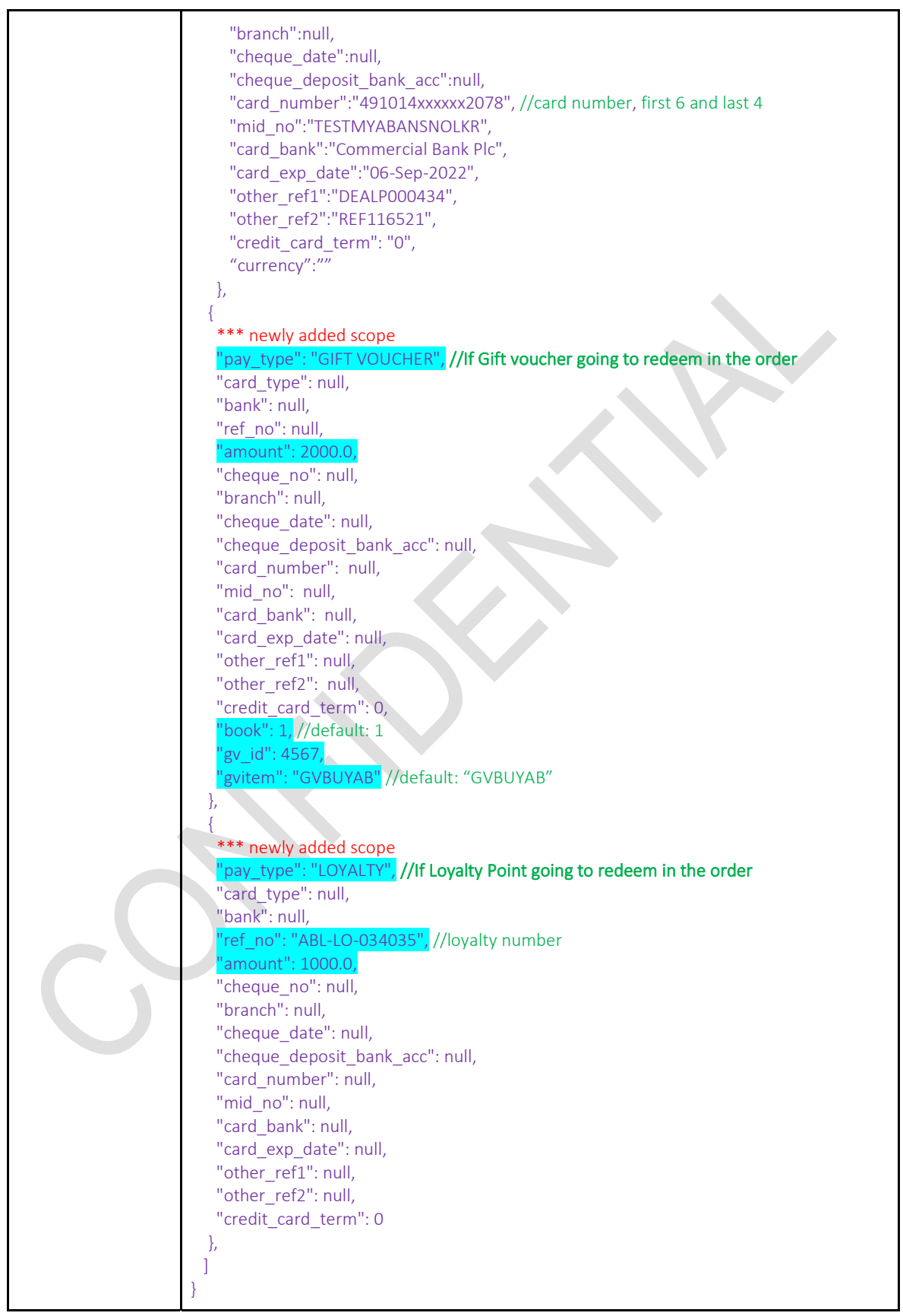

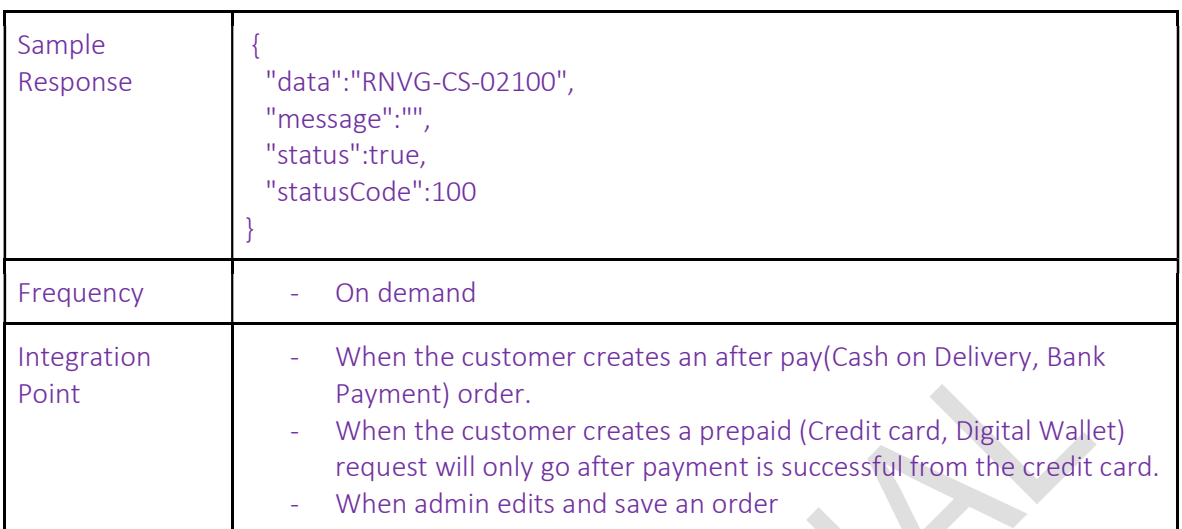

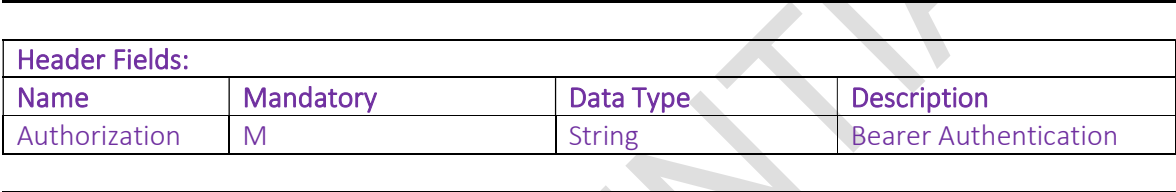

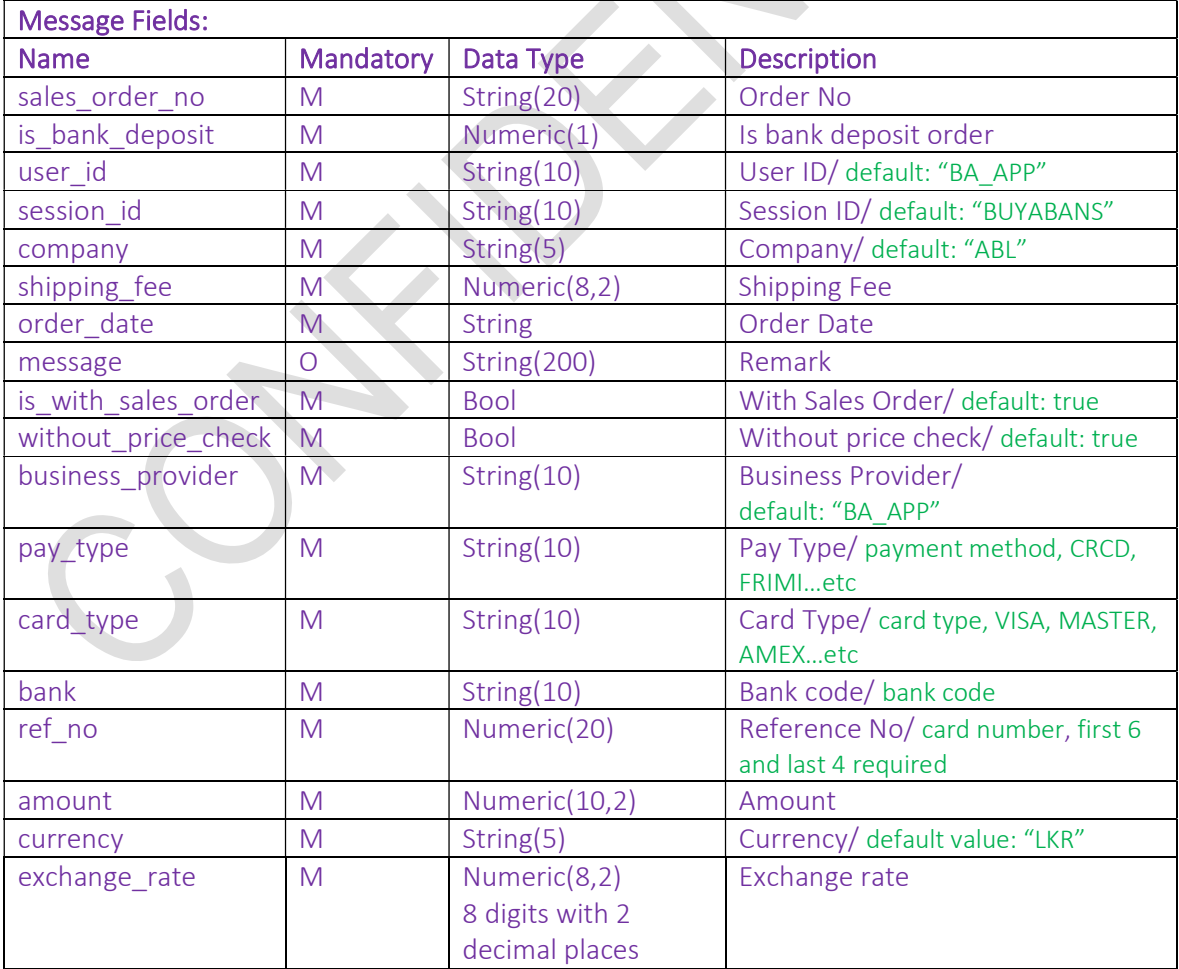

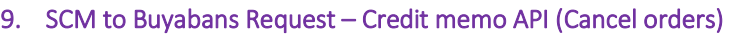

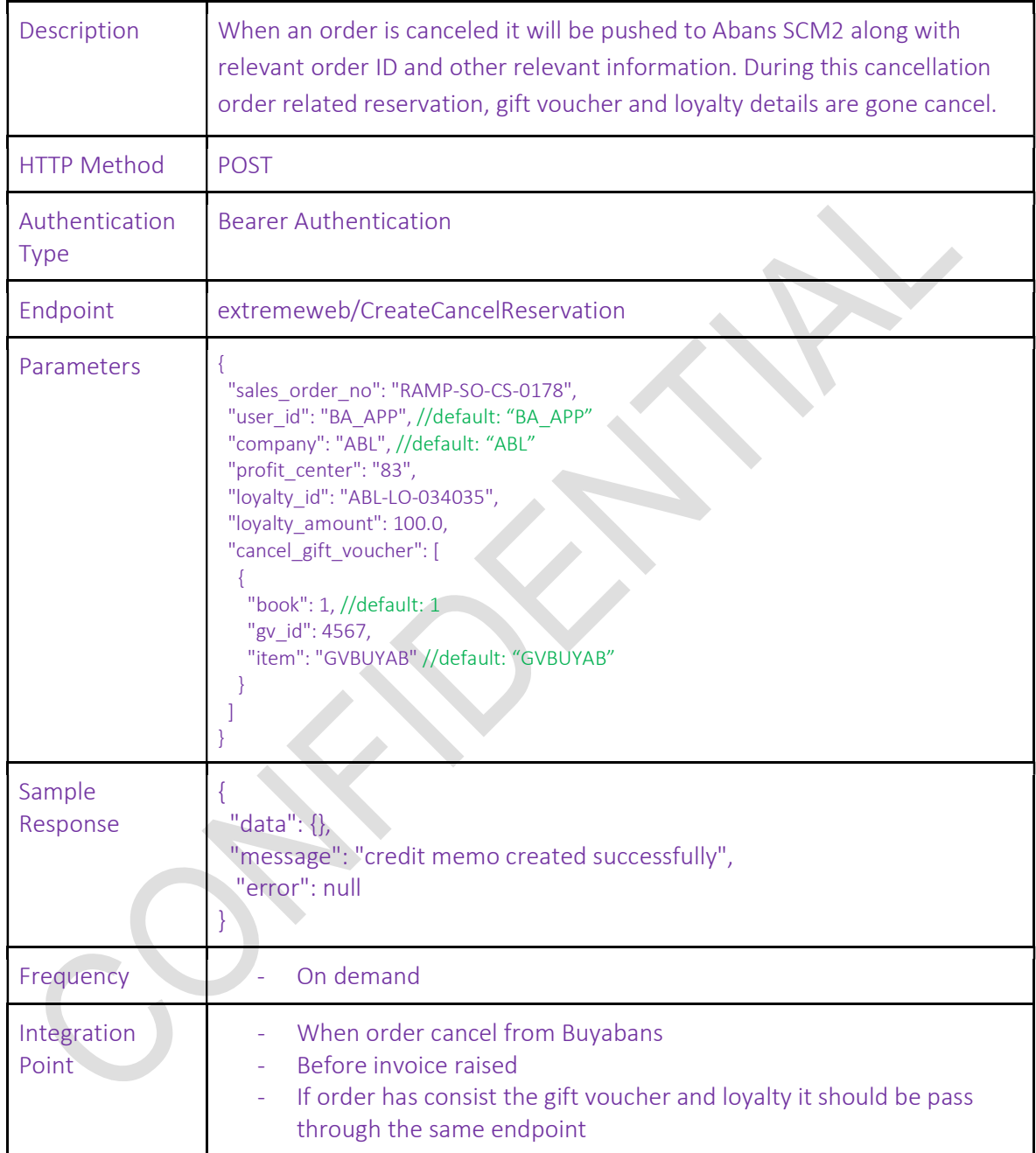

### 10. SCM to Buyabans Request – Create Gift Voucher API

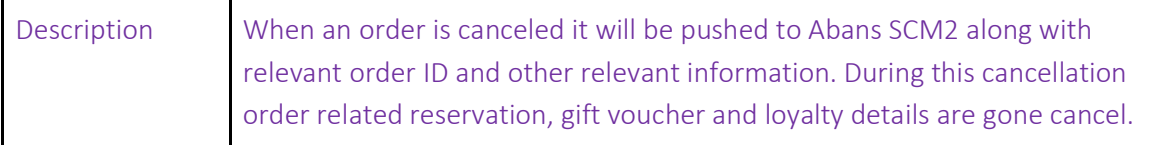

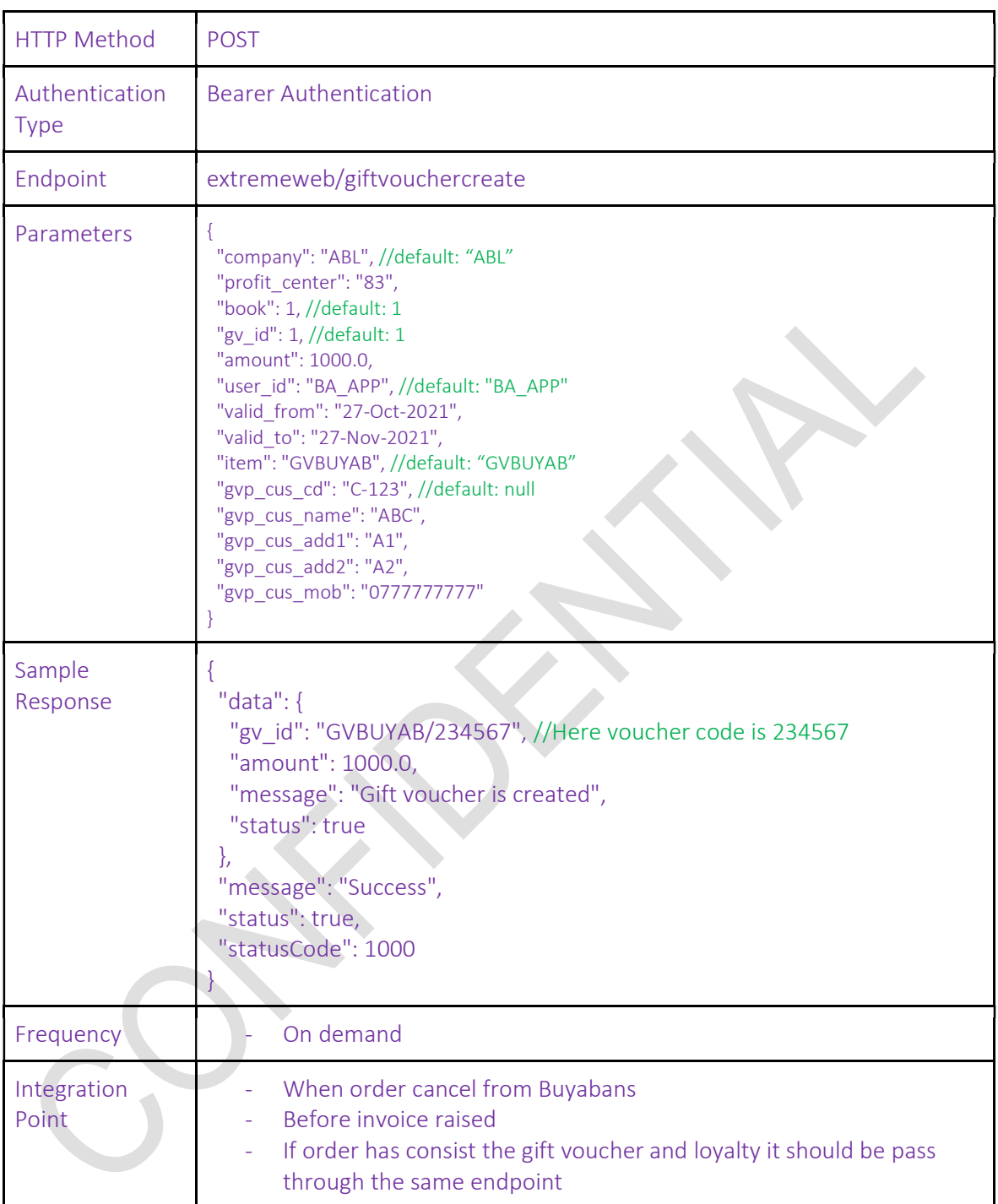

### 11. SCM to Buyabans Request – Get Gift Voucher detail information API

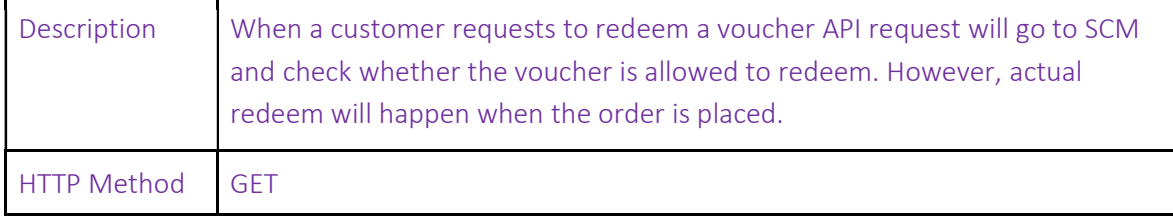

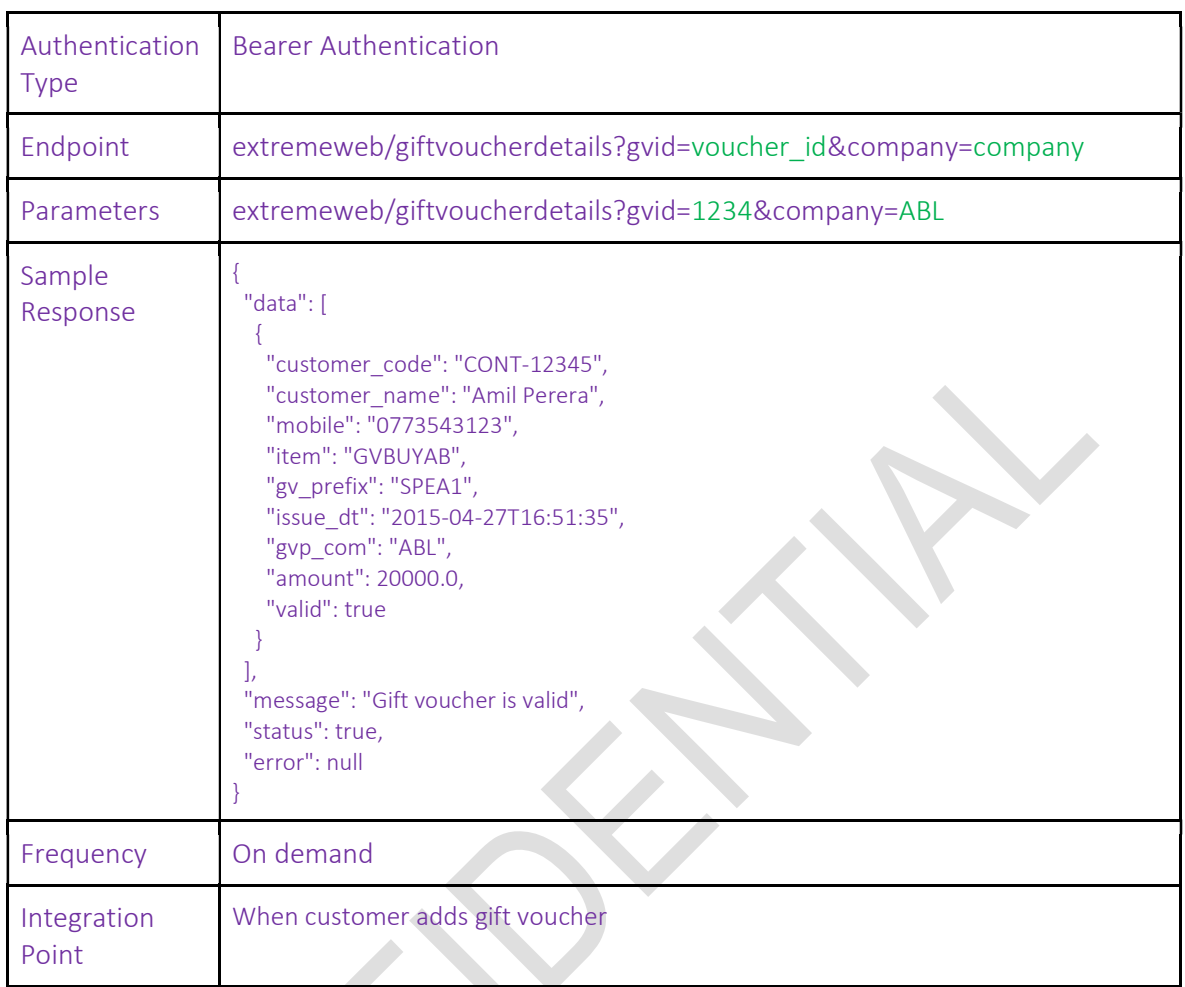

## 12. SCM to Buyabans Request – Redeem Gift Voucher API

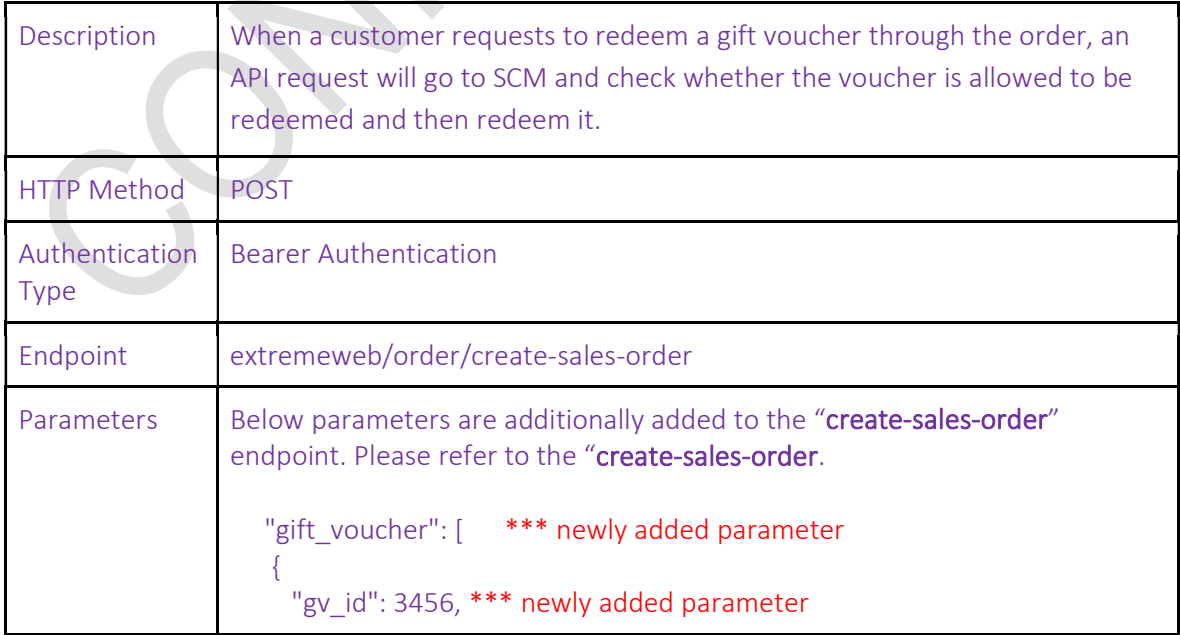

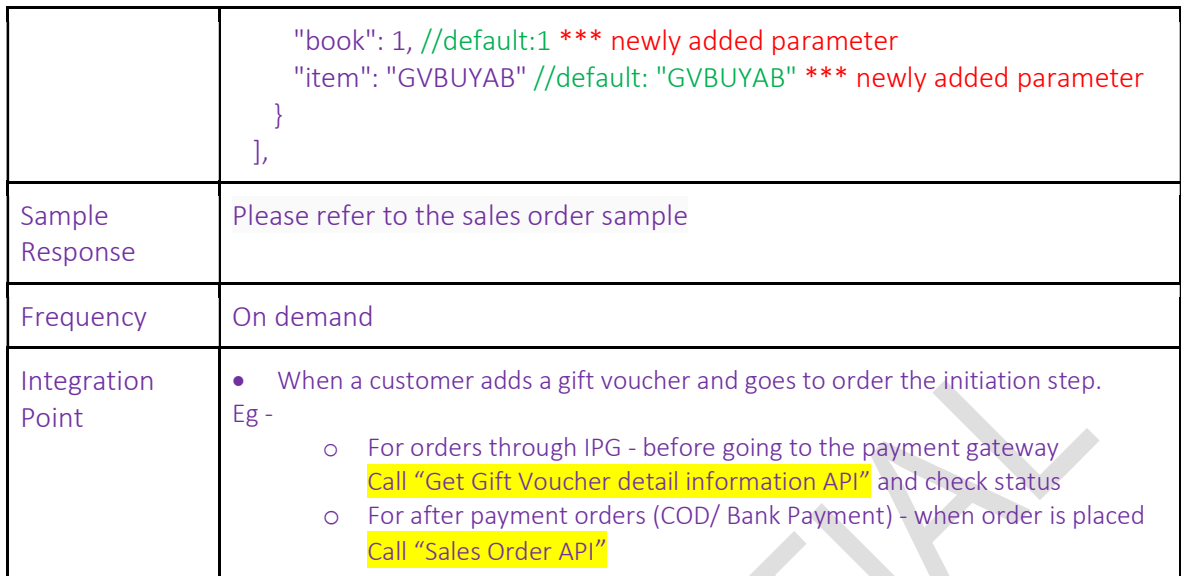

### 13. SCM to Buyabans Request – Gift Voucher revert API

Please refer to the "Credit memo API (Cancel orders)" end point.

## 14. SCM to Buyabans Request – Get store credit (Loyalty Point) detail information API

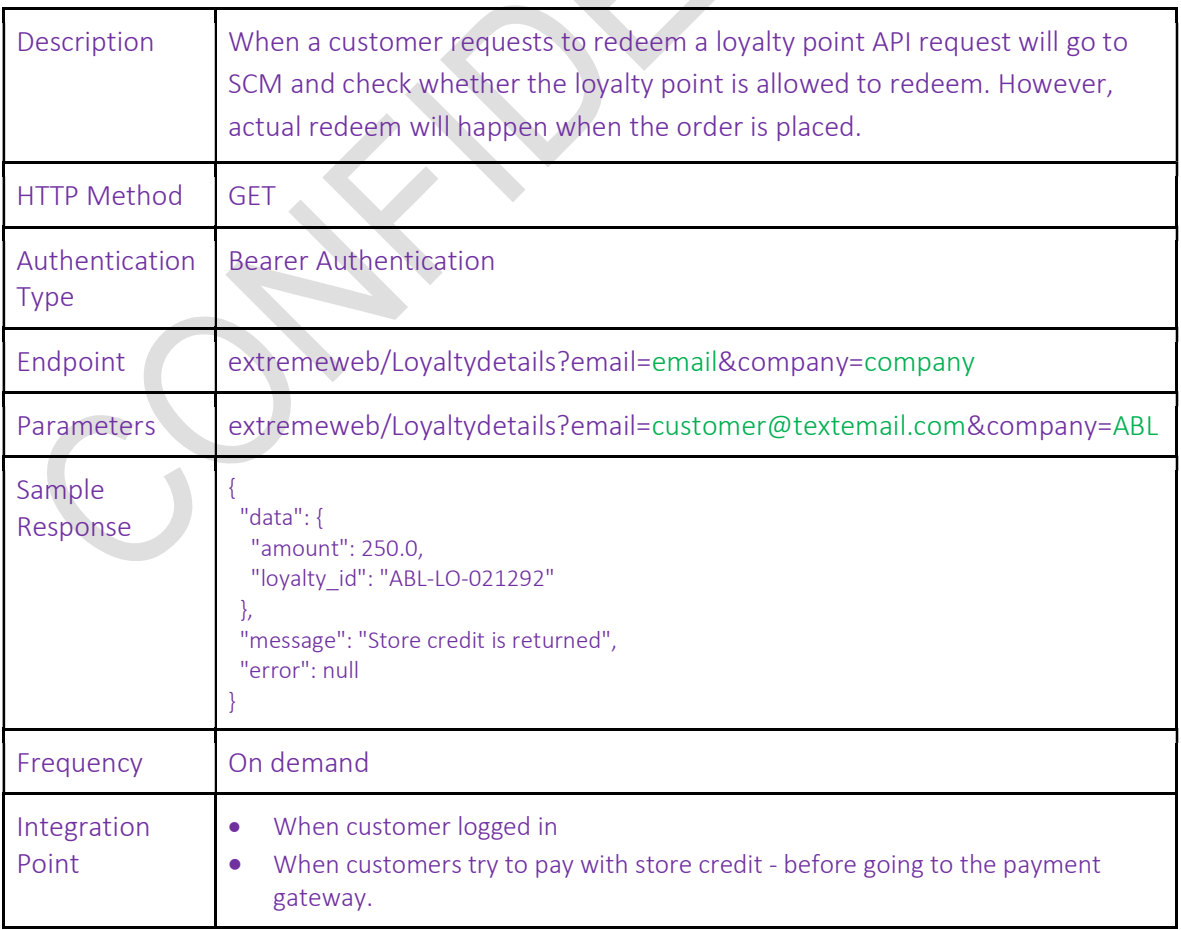

人

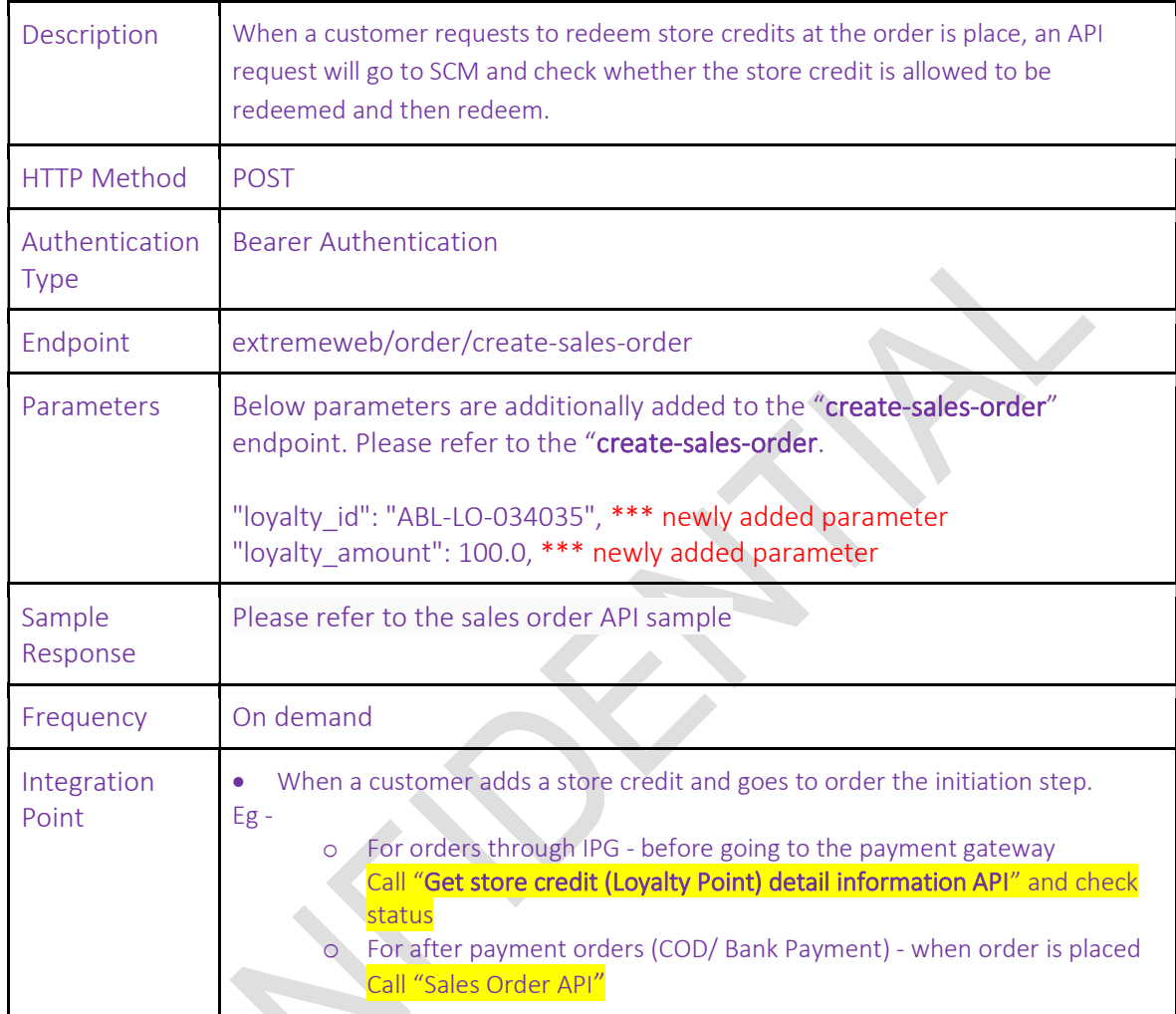

#### 15. SCM to Buyabans Request – Store credit (Loyalty Point) redeem API

## 16. SCM to Buyabans Request – Store credit (Loyalty Point) revert API

Please refer to the "Credit memo API (Cancel orders)" end point.

17. ExtremeWeb to SCM Request - Shipment API

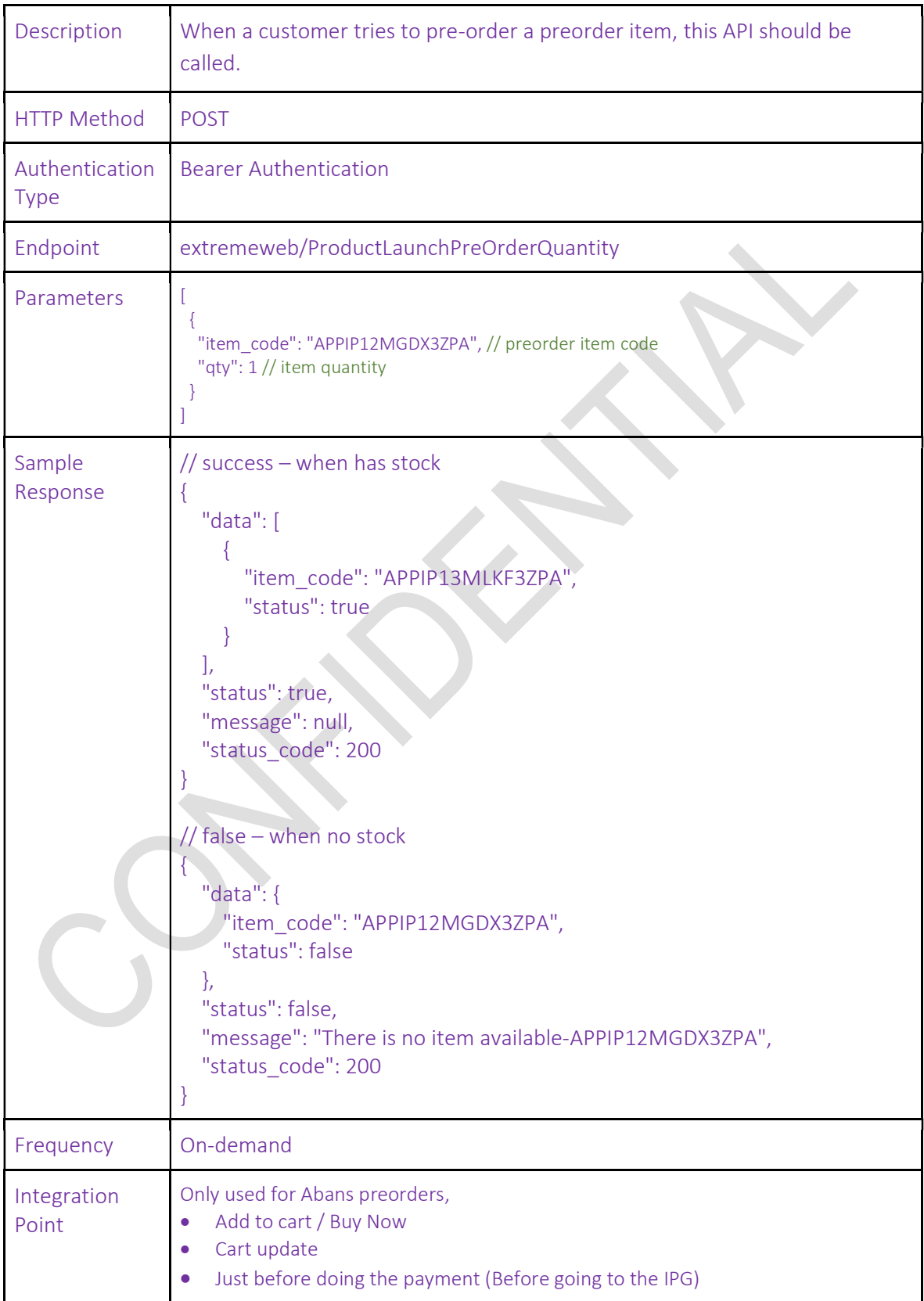

## 18. BuyAbans to SCM – Pre-Order allocation check API

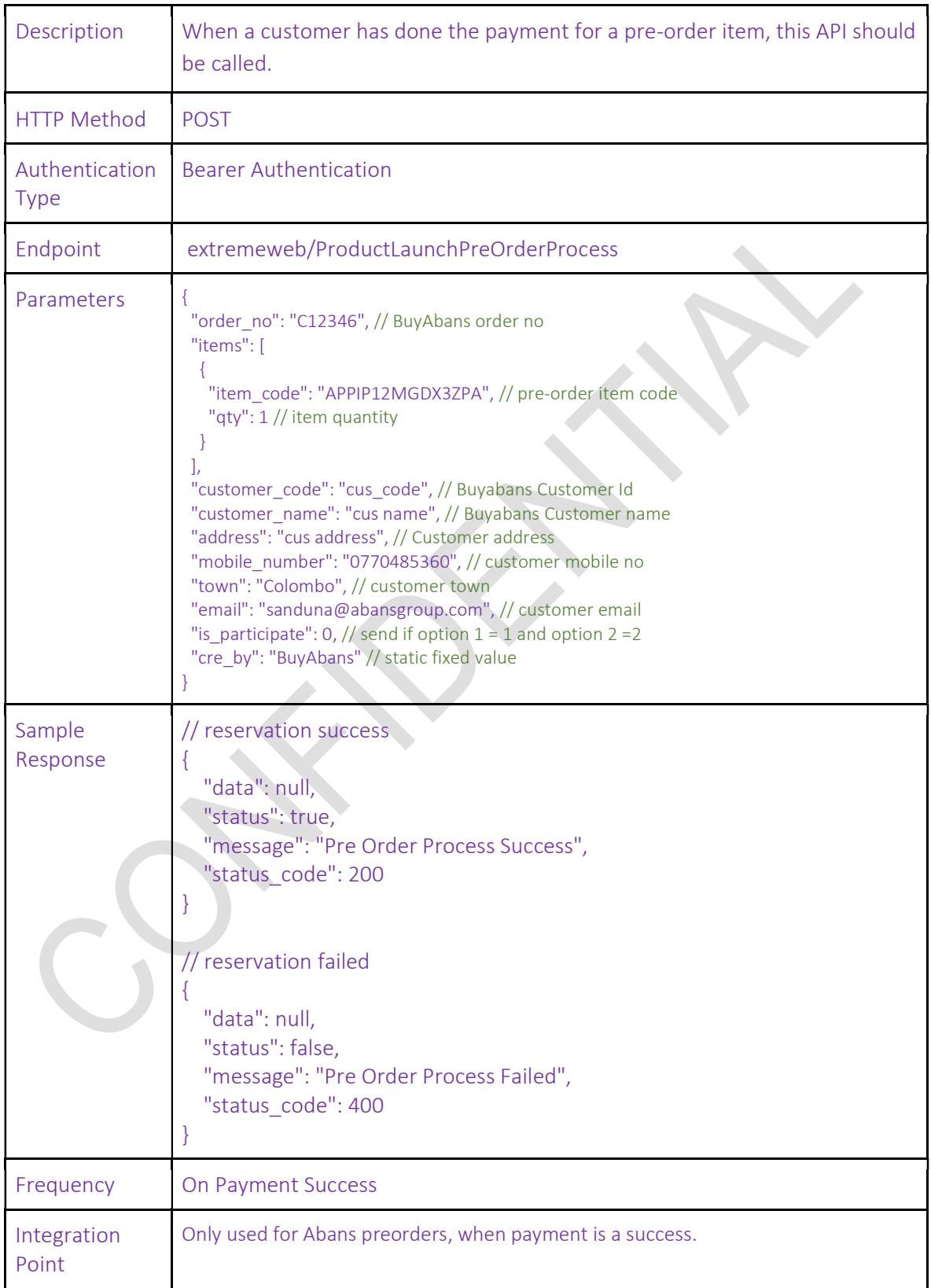

## 19. BuyAbans to SCM – Pre-Order submit temporary reservation API